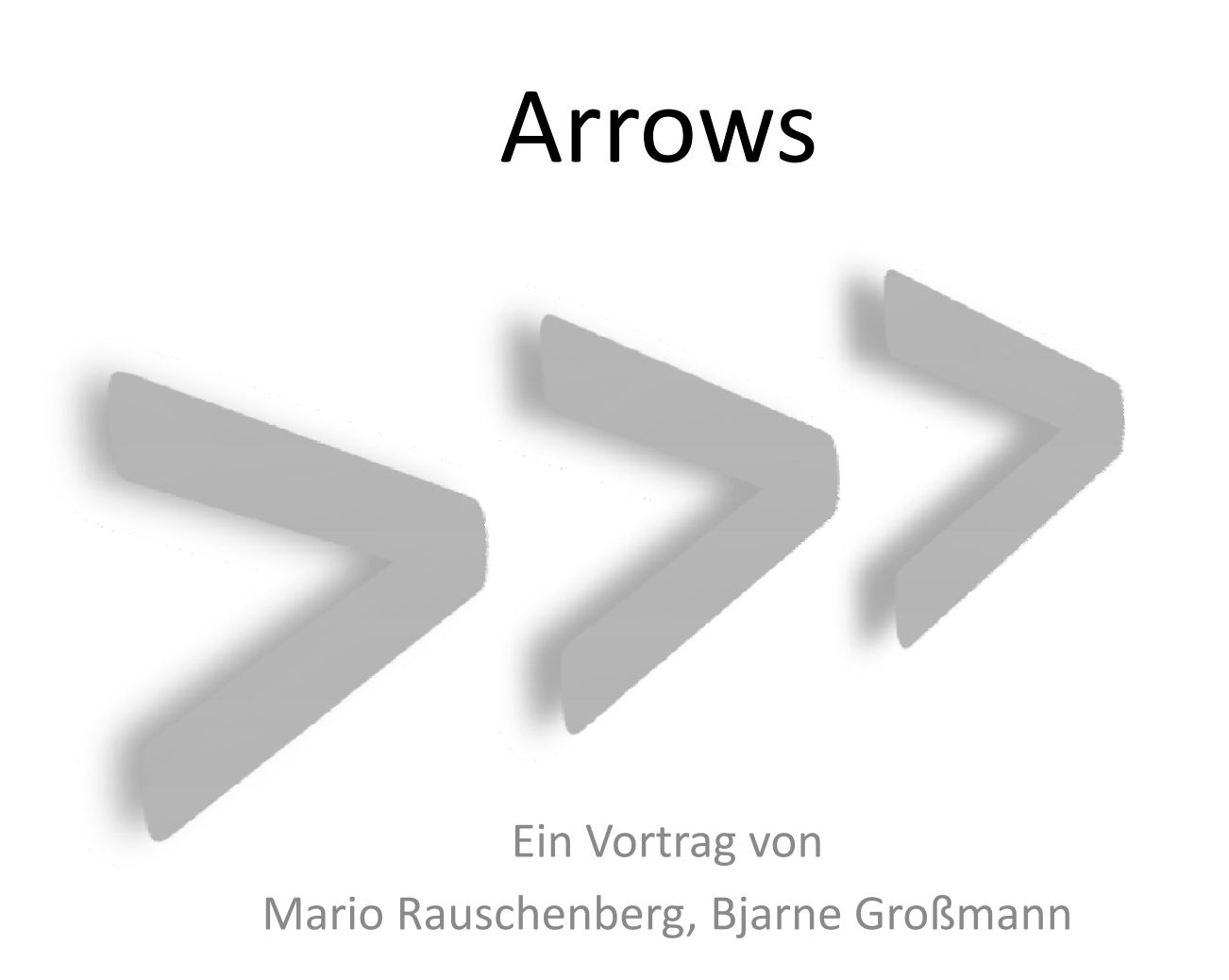

# Agenda

- **Einleitung**
- **Funktionen, Monaden und Arrows**
- **Arrows im Detail**
- **Beispiel**

# Einleitung

### Was sind eigentlich "Arrows"?

Lediglich eine Verallgemeinerung der Monaden!

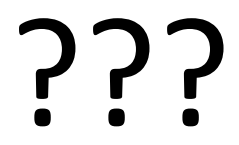

# Einleitung

- Quizfrage: Was ist eine Monade?
	- a) Abstrakter Datentyp
	- b) Beschreibung einer einheitlichen Schnittstelle
	- c) Containerklasse für unterschiedliche Typen
	- d) Verpackte Berechnungen mit Seiteneffekten
	- e) Strategie, um Berechnungen zu kombinieren
	- f) Ich hab keine Ahnung

### Back to the Roots

**Funktionen und ihre Komposition** 

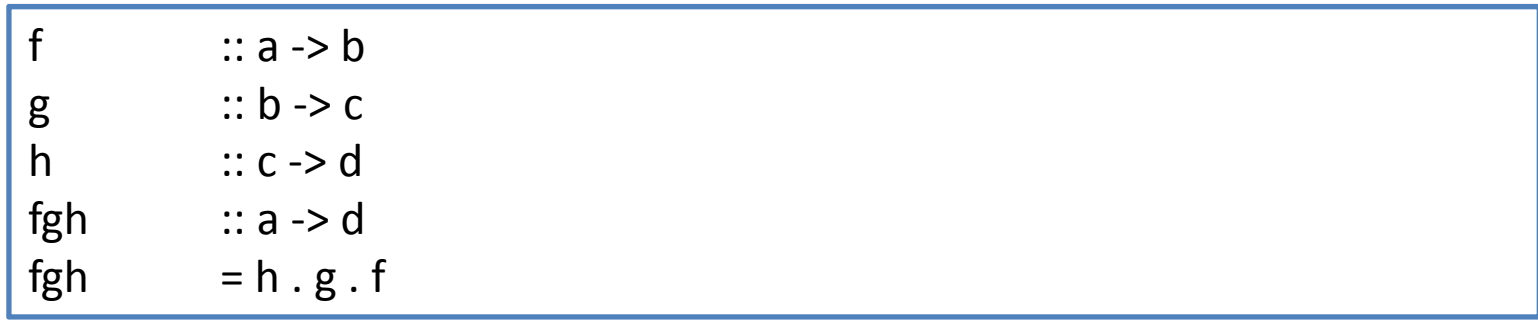

f $\begin{array}{c} b \\ g \end{array}$  b  $\begin{array}{c} c \\ g \end{array}$  b  $\begin{array}{c} c \\ h \end{array}$ a $b<sub>z</sub>$  $\begin{array}{ccc} \begin{array}{ccc} c & c \\ \hline \end{array} & \begin{array}{ccc} & \end{array} & \begin{array}{ccc} & \end{array} & \end{array}$ 

### Back to the Roots

#### **Komplexere Funktionen**

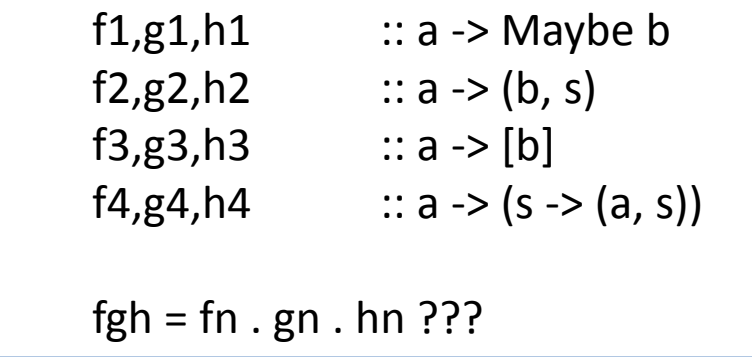

$$
\xrightarrow{a} f \xrightarrow{Maybe b} \bigotimes \xrightarrow{b} g \xrightarrow{Maybe c}
$$

### Beispiel: Maybe

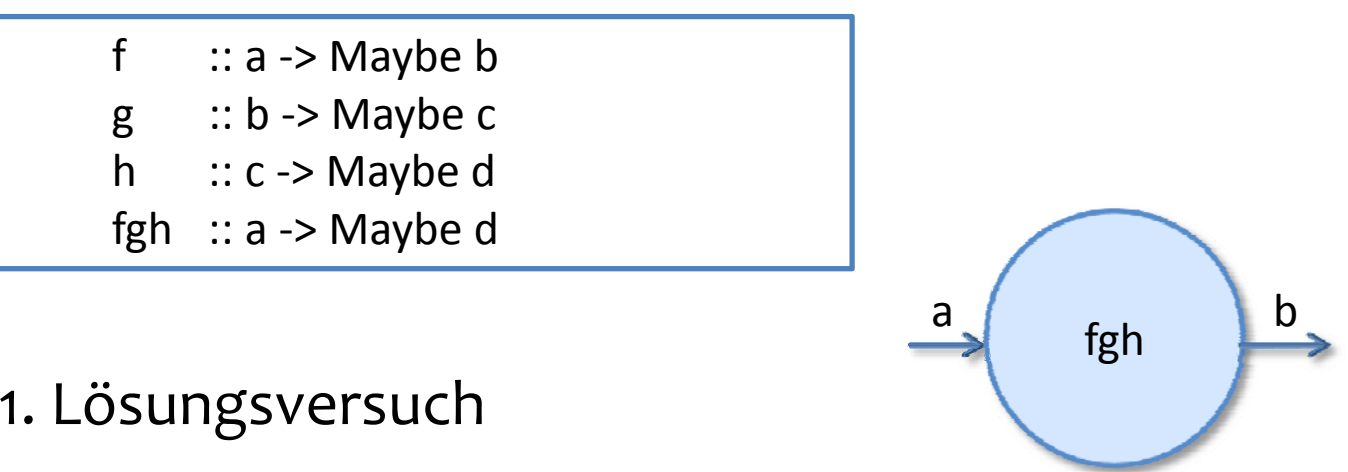

fgh  $x = \csc f x$  of Nothing ‐<sup>&</sup>gt; Nothing Just y ‐<sup>&</sup>gt; case g y of Nothing ‐<sup>&</sup>gt; Nothing Just z ‐> h z

### Beispiel: Maybe

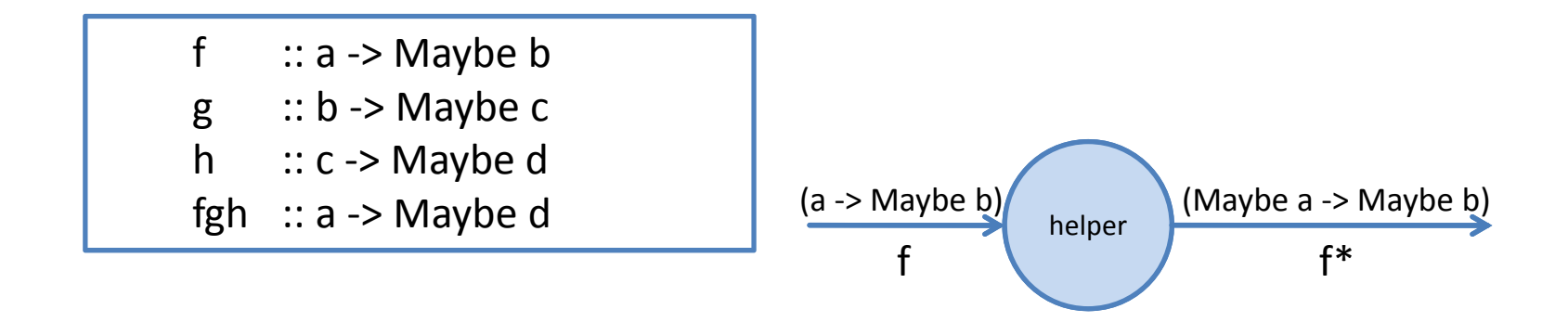

#### 2. Lösungsversuch

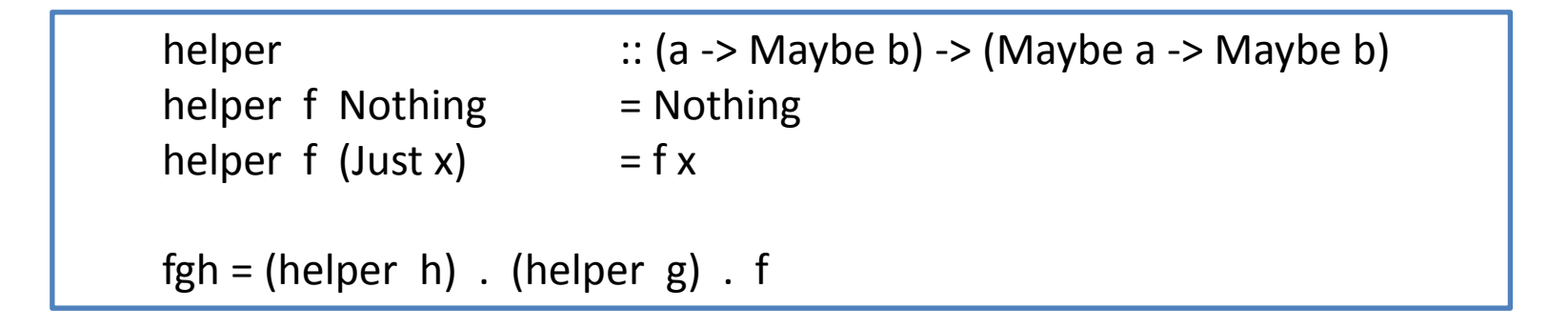

### Beispiel: Tupel

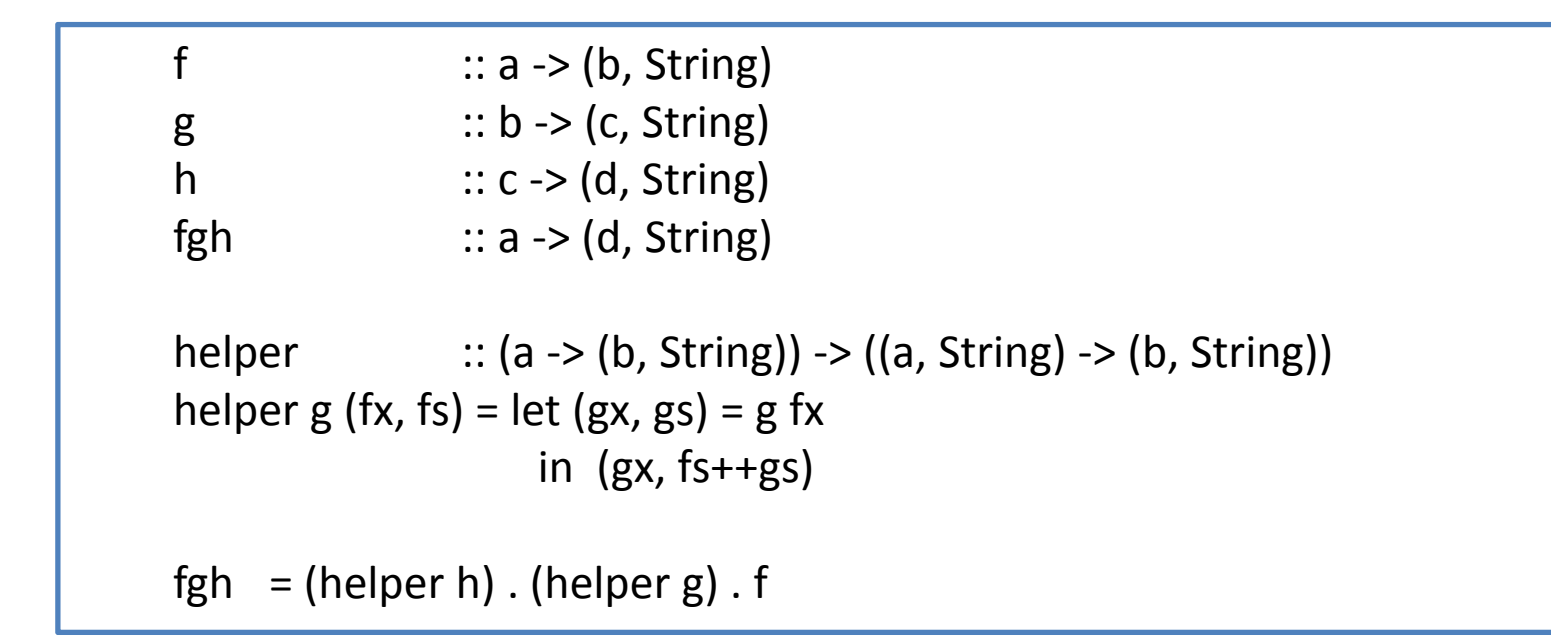

### Beispiel: Liste

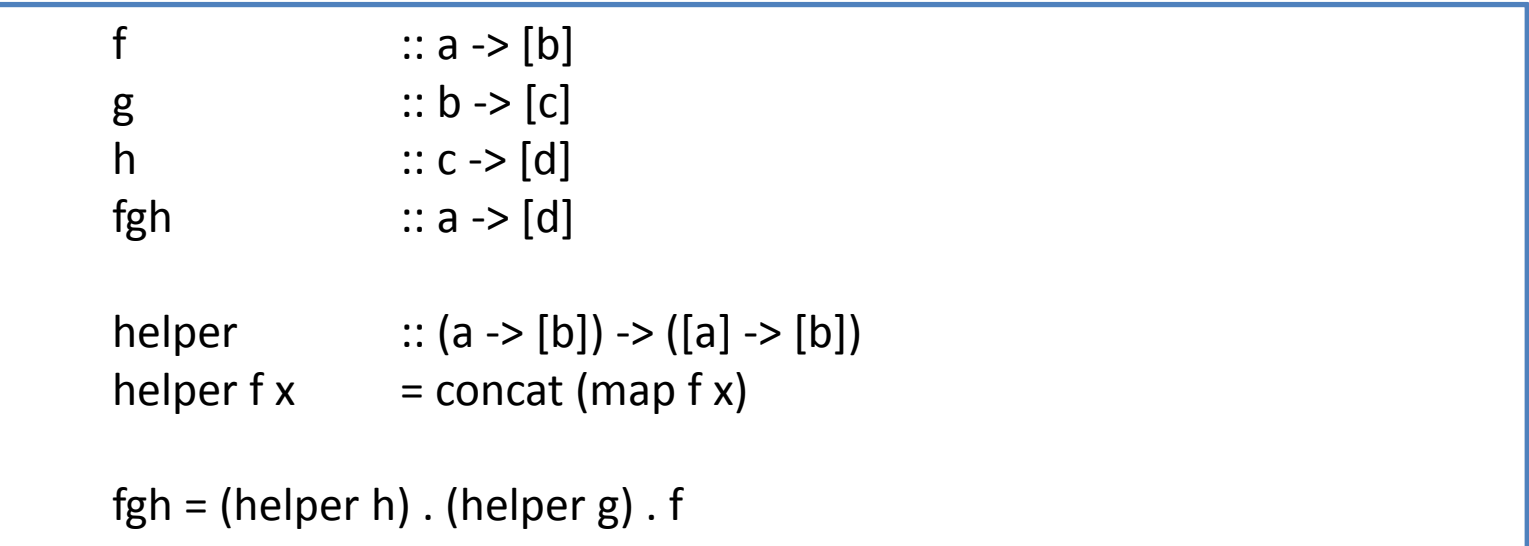

### Beispiel: Status

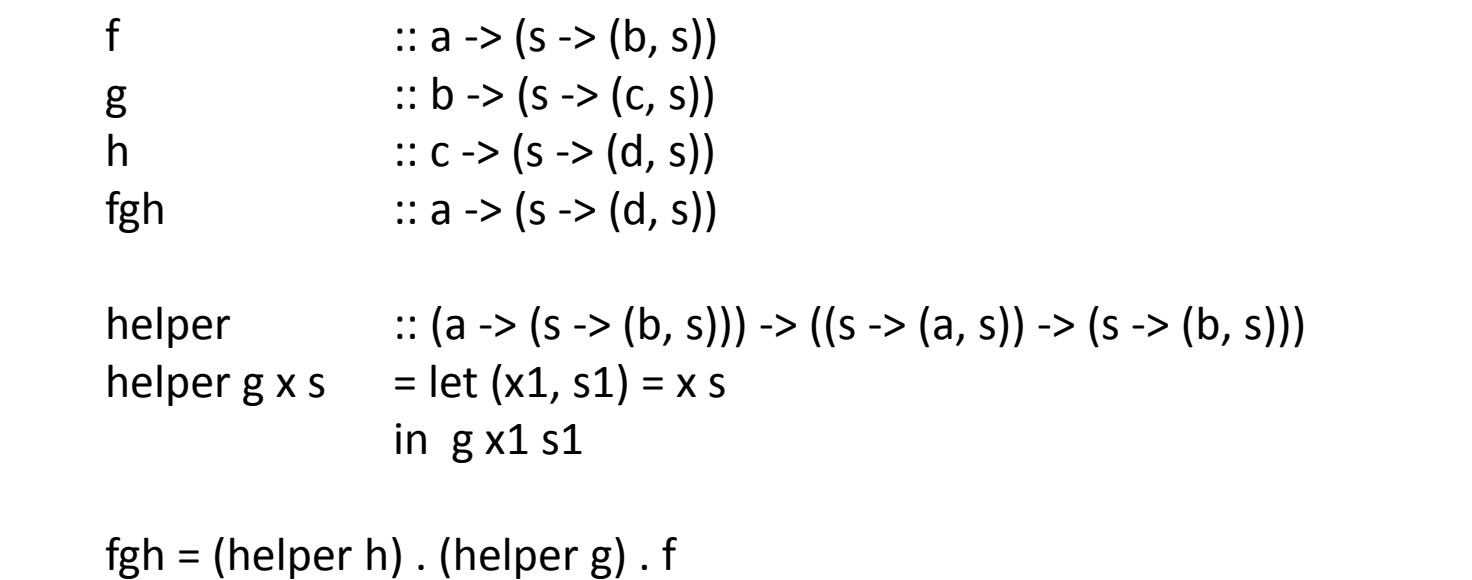

### Beispiel: Zusammenfassung

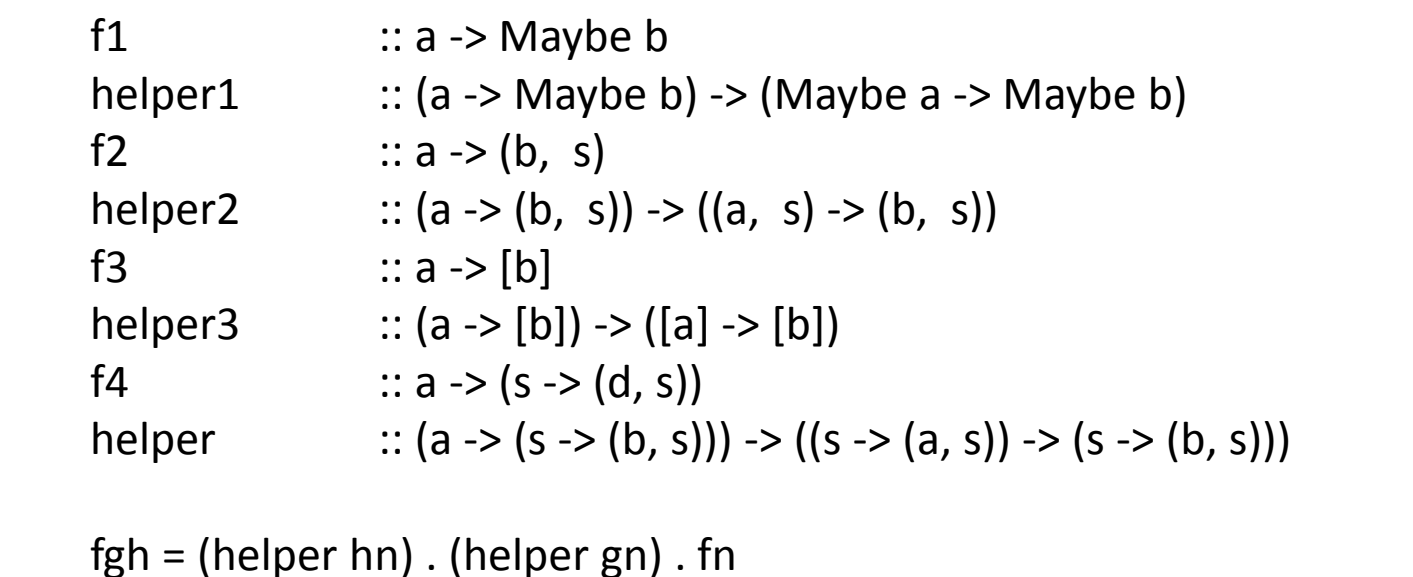

### Monaden

newtype MyMonad  $t = M$  Maybe  $t$ newtype MyMonad  $t = M$  (t, String) newtype MyMonad  $t = M[t]$ newtype MyMonad  $t = M$  (s -> (t, s))

f :: a ‐> M b helper  $:: (a -> M b) -> (M a -> M b)$ :: (a ‐<sup>&</sup>gt; M b) ‐<sup>&</sup>gt; M <sup>a</sup> ‐<sup>&</sup>gt; M b :: M <sup>a</sup> ‐<sup>&</sup>gt; (a ‐<sup>&</sup>gt; Mb) ‐<sup>&</sup>gt; M b

 $(\gg)=$  = helper

$$
fgh x = f x \gg = g \gg = h
$$
  

$$
?=? x \gg = f \gg = g \gg = h
$$
  
return :: a -> M a

return :

$$
fgh x = return x \rightarrow f \rightarrow = g \rightarrow = h
$$

### Monaden

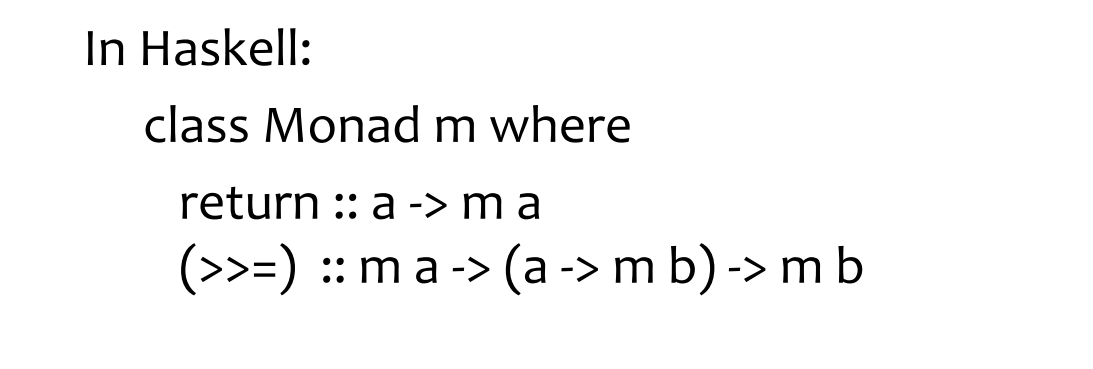

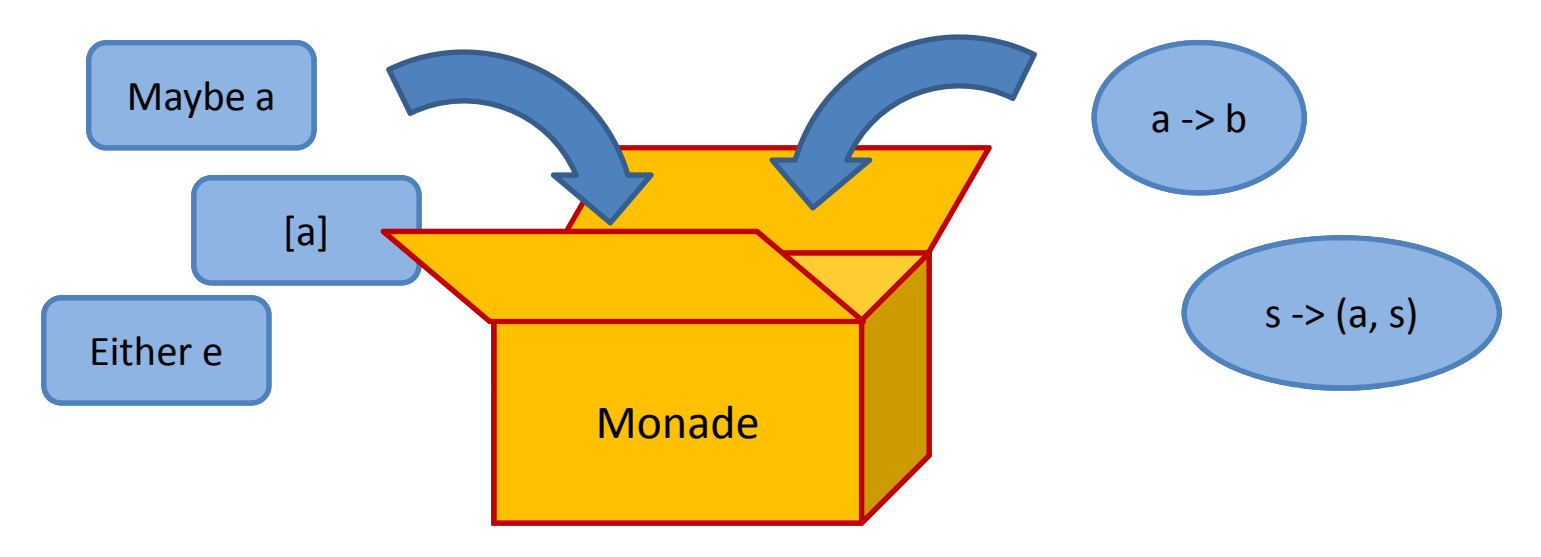

# Funktionskomposition

### Funktionen kombinieren

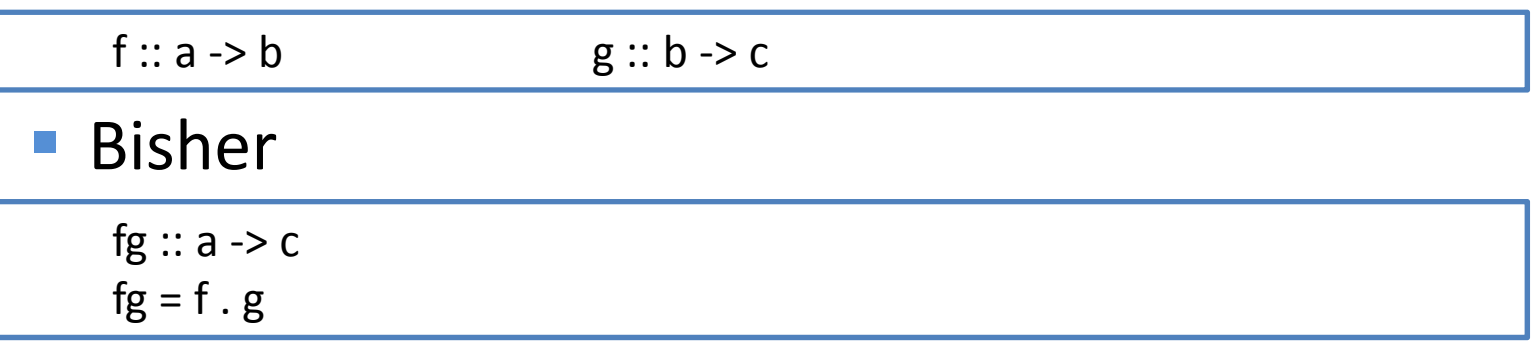

#### **Funktionen als Parameter**

comb  $:: (a -> b) -> (b -> c) -> (a -> c)$  $comb h k =$ k . h

### (.) für einfache Funktionen

### Funktionskomposition

### Funktionen kombinieren

f :: a -> m b = g :: b -> m c

#### $\mathcal{L}(\mathcal{A})$ Bisher

fg :: a -> m c fg  $x = (f x) >> g$ 

#### **Funktionen als Parameter**

comb : (a -> m b) -> (b -> m c) -> (a -> m c)  $comb h k x =$ (h x) >>= k

### (>>=) für monadische Funktionen?

(>>=) :: m a -> (a -> m b) -> m b

### Funktionskomposition

### **Abstraktion des Operators**

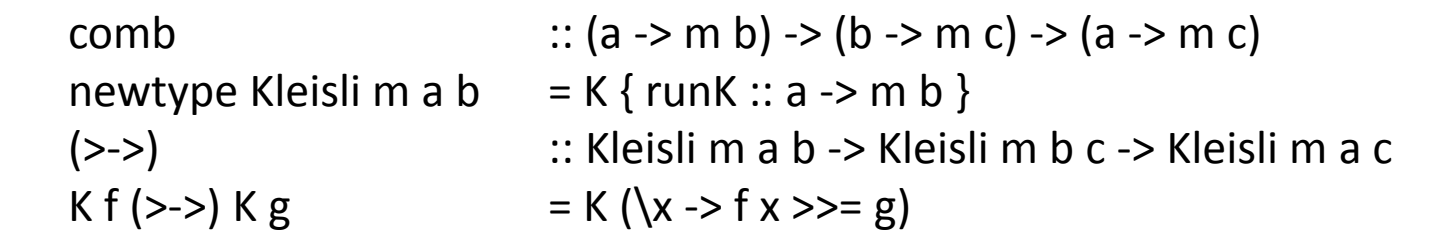

- Der erste Arrow: Kleisli Arrow!
- Anwendun g ähnlich wie bei Monaden

f ::Kmab $g$ K m b c fg x = runK (f >-> g) x

### Arrows

### ■ Weitere Abstraktion

 $\overline{\phantom{a}}$ Kleisli Arrow nicht nur für Monaden:

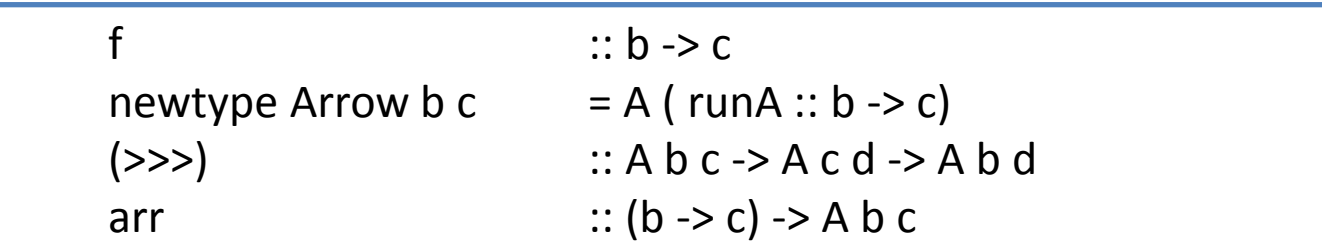

**Arrows für beliebige Funktionen** 

f :: A <sup>a</sup> b  $g$  :: A b c fg  $x = runA (f \gg g) x$ 

### Was sind Arrows?

- **Erklärung von Wikibooks**
- Kombination von Funktions-Objekten (Roboter) mit verschiedenen In‐ und Outputs (Fließbänder)

#### *arr*

### ■ Verknüpfung mit In- und Output

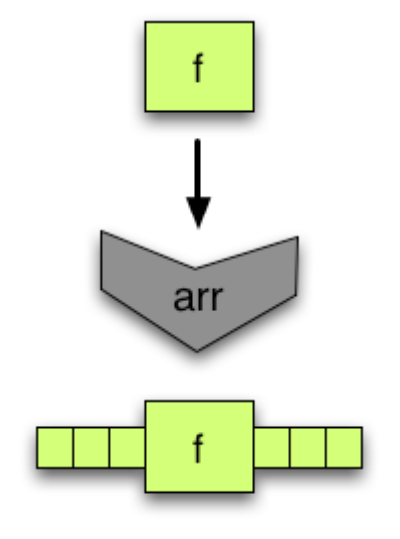

#### *arr :: Arrow <sup>a</sup> => (b ‐<sup>&</sup>gt; c) ‐<sup>&</sup>gt; <sup>a</sup> b <sup>c</sup>*

$$
(\gt \gt \gt)
$$

### ■ Output von *f* als Input von *g*

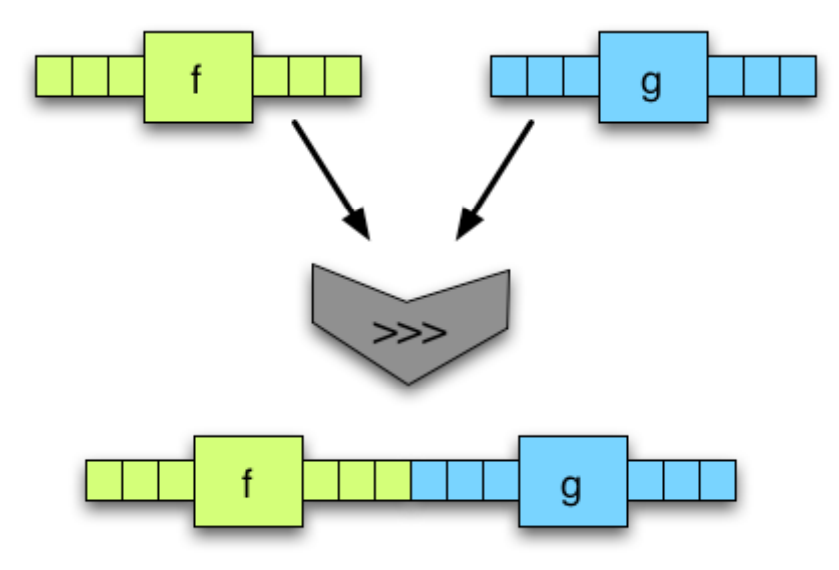

*(>>>) :: Arrow <sup>a</sup> => <sup>a</sup> b <sup>c</sup> ‐<sup>&</sup>gt; <sup>a</sup> <sup>c</sup> d ‐<sup>&</sup>gt; <sup>a</sup> b d*

### *returnA*

Arrow – Identität

*returnA :: Arrow <sup>a</sup> => <sup>a</sup> b b returnA <sup>=</sup> arr id*

### Unterschied zu Monaden

- **Arrows sind eine Erweiterung von Monaden**
- **Monaden sind eine Erweiterung von** Funktionen
- **Also: Arrows abstrahieren Funktionen**
- **Arrows haben expliziten Input**

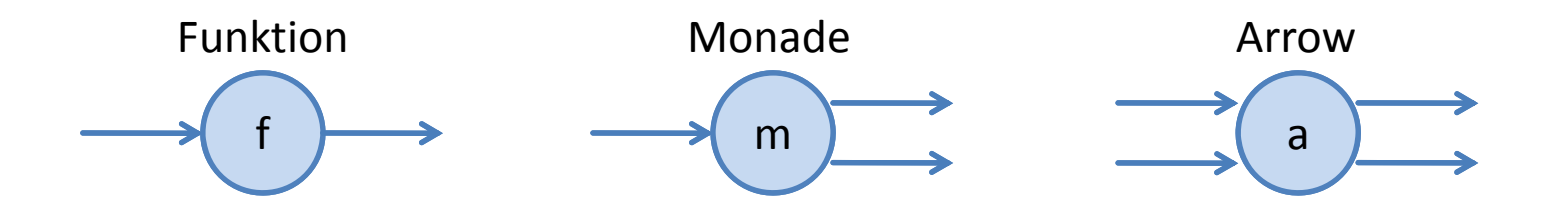

### Monaden durch Arrows

**newtype** *Kleisli <sup>m</sup> <sup>a</sup> b <sup>=</sup> K (a ‐<sup>&</sup>gt; <sup>m</sup> b)*

**instance** *Monad <sup>m</sup> => Arrow (Kleisli m)* **where**  $arrf$   $= K(\b \rightarrow return f b)$  $K f \gg K g$  =  $K (\b \rightarrow f b \gg g)$ 

*"The real flexibility with arrows comes with the ones that aren't monads, otherwise it's just <sup>a</sup> clunkier syntax"*

*‐ Philippa Cowderoy*

### *first* & *second*

**• Mehrere Inputs von denen einer verarbeitet** wird.

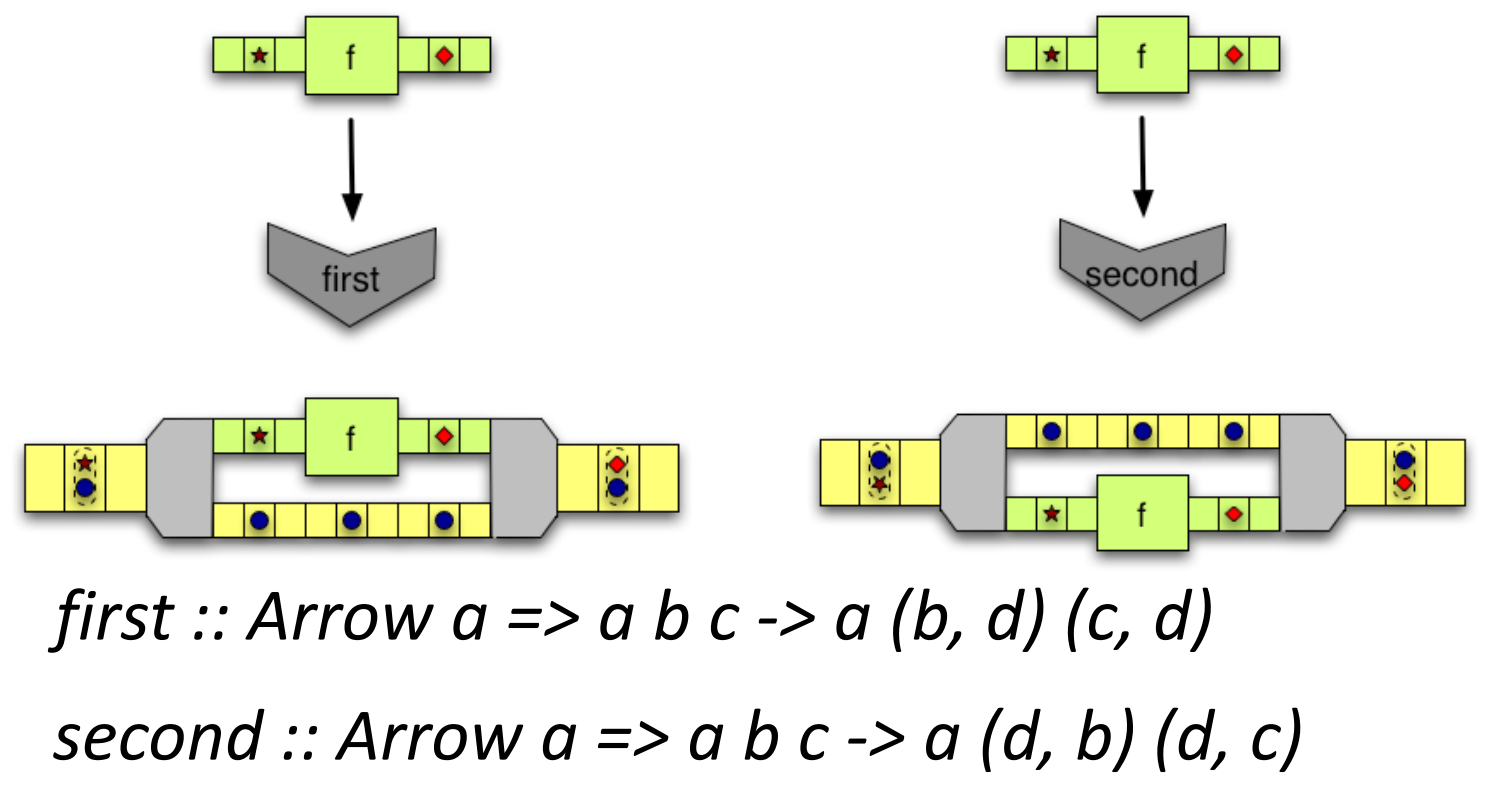

$$
(***)
$$

**EXAME:** Zwei Inputs durch jeweils anderes Funktionsobjekt bearbeitet

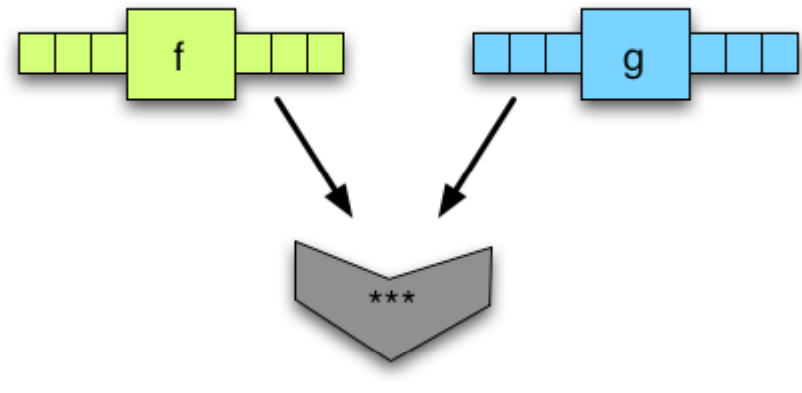

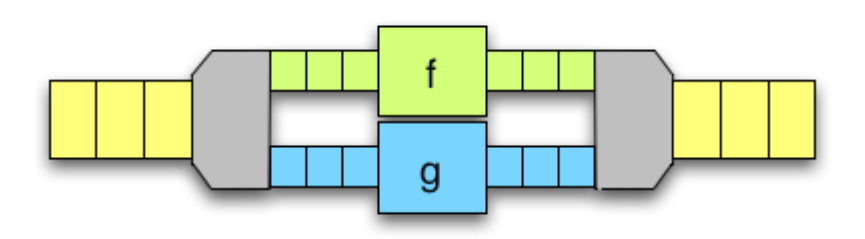

(\*\*\*) :: Arrow a => a b c -> a d e -> a (b,d) (c,e)

$$
(\&\&\&)
$$

**Ein Input wird in beide Funktionen "geklont".** 

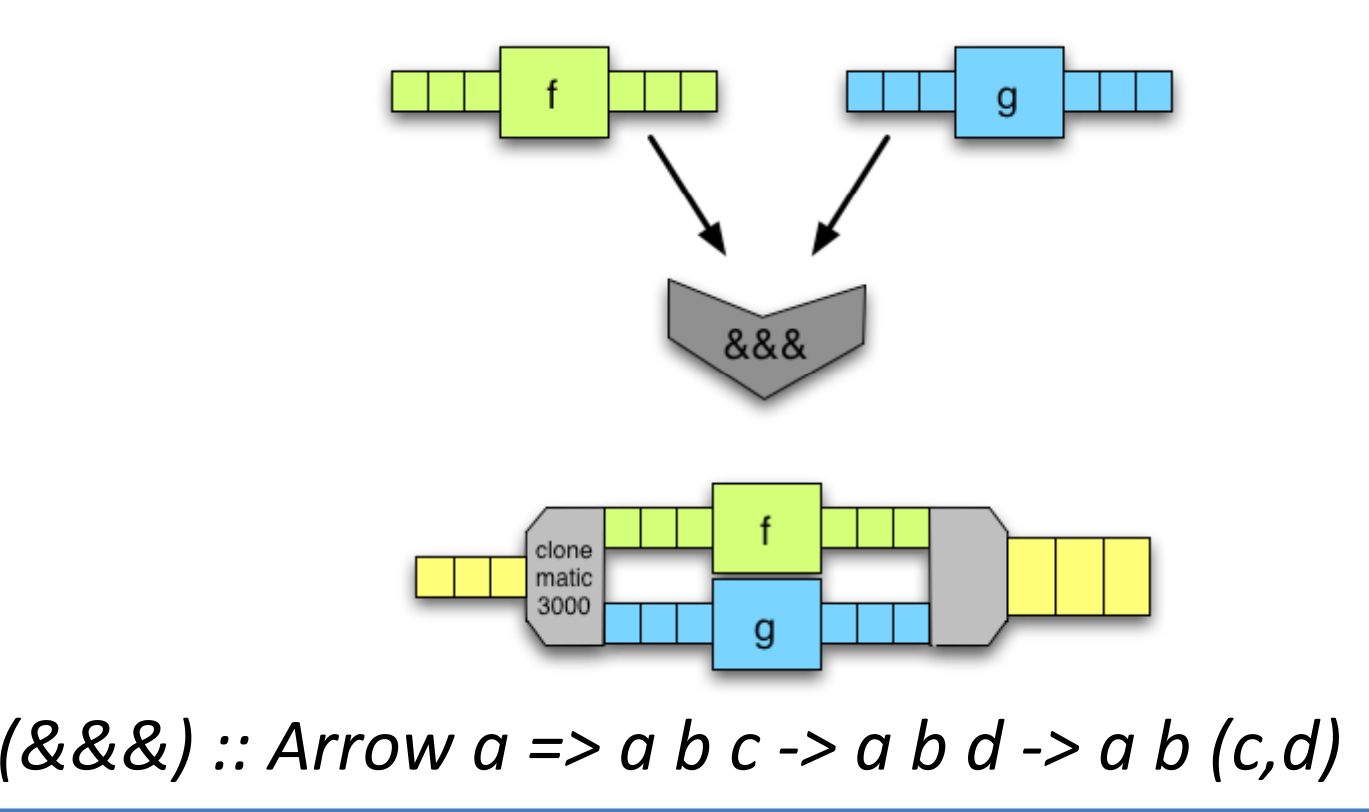

# Wozu das ganze?

- **Generalisierung von Monaden bzw.** Funktionen und "Funktionsartigen"
- Größere Flexibilität als bei Monaden
- ■ "Stream-Prinzip"

### Funktionen als Arrows

**instance** *Arrow (‐>)* **where** *arr f <sup>=</sup> f first f <sup>=</sup> f \*\*\* id second f <sup>=</sup> id \*\*\* f ( ) \*\*\* f g ~(x y, ) <sup>=</sup> (f x, g y)*

### ■ Monadischer HTML-Parser

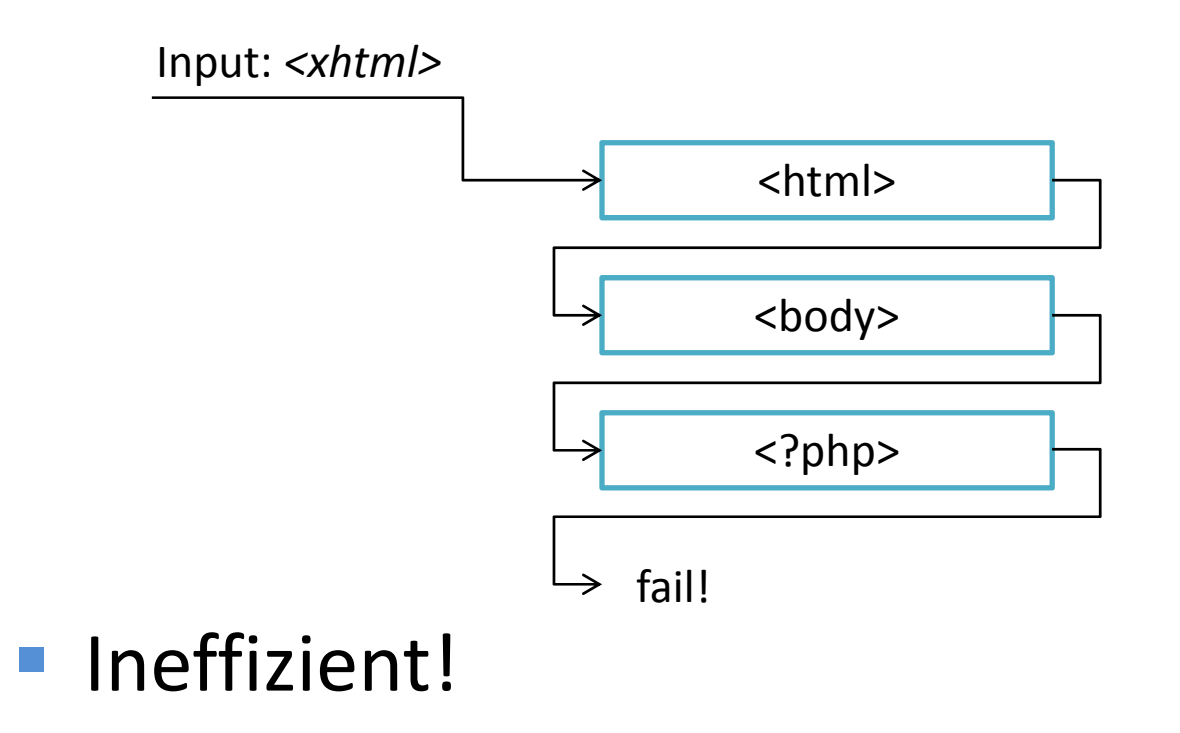

**Erweiterung von Swierstra und Duponcheel:** Vorausschauendes Parsen

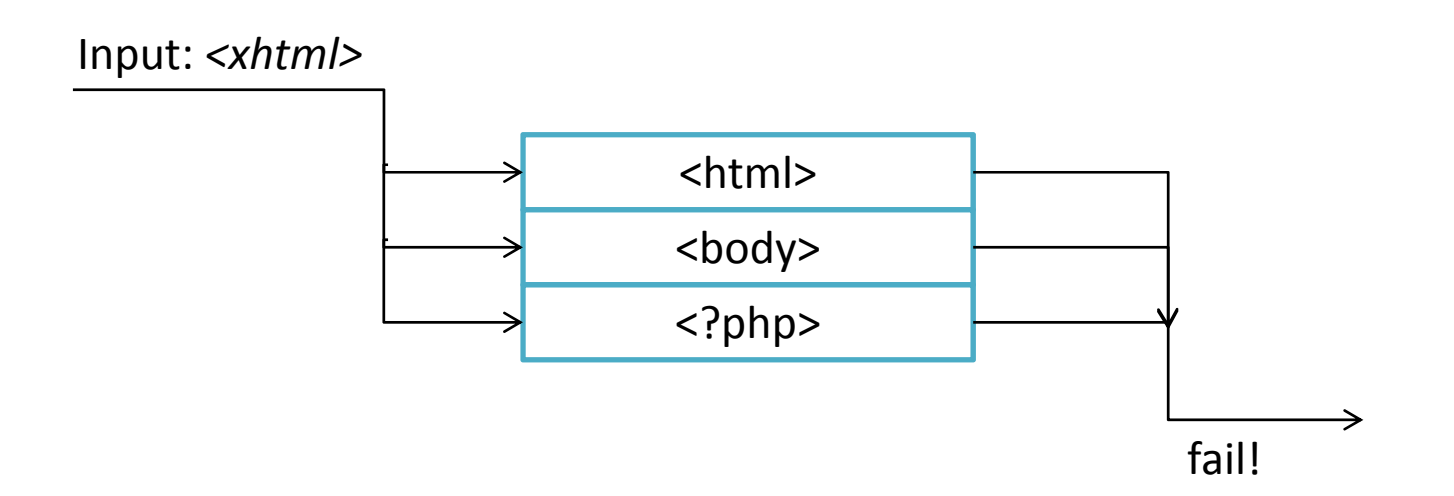

#### ■ Monadischer Parser

```
newtype Parser s a = P ([s] \rightarrow Maybe (a,[s]))
symbol :: s ‐> Parsers s s
symbol s = P (\&s -> case xs of
                       [ ] ‐> nothing
                       (x : xs') \rightarrow if x == sthen just (s, xs')
                                    else nothing )
```
Monadische Parser kombinieren

**instance** *MonadPlus Parsers* **where**

*P <sup>a</sup> (+++) P b <sup>=</sup> P (\s ‐<sup>&</sup>gt;* **case** *<sup>a</sup> <sup>s</sup>* **of** *Just (x, <sup>s</sup>') ‐<sup>&</sup>gt; Just (x, <sup>s</sup>') Nothing ‐<sup>&</sup>gt; b <sup>s</sup> )*

**Problem:** "Space Leak"

### **Erweiterung**

```
data Parser s a b = P (StaticParser s) (DynamicParser s a b)
```

```
data StaticParser s = SP Bool [s]
```
**newtype** *DynamicParser <sup>s</sup> <sup>a</sup> b <sup>=</sup> DP ( (a, [s]) ‐<sup>&</sup>gt; (b, [s]) )*

```
spChar :: Char ‐> StaticParser Char
spChar c = SP False [c]
```

```
dpChar :: Char ‐> DynamicParser Char Char Char
d Ch p ar c = DP (\ ( _ , x:xs) ‐> (c, xs) )
```

```
simple :: Char ‐> Parser Char Char Char
i l P ( Ch ) (d Ch )
simple c = (spChar c (dpChar c)
```
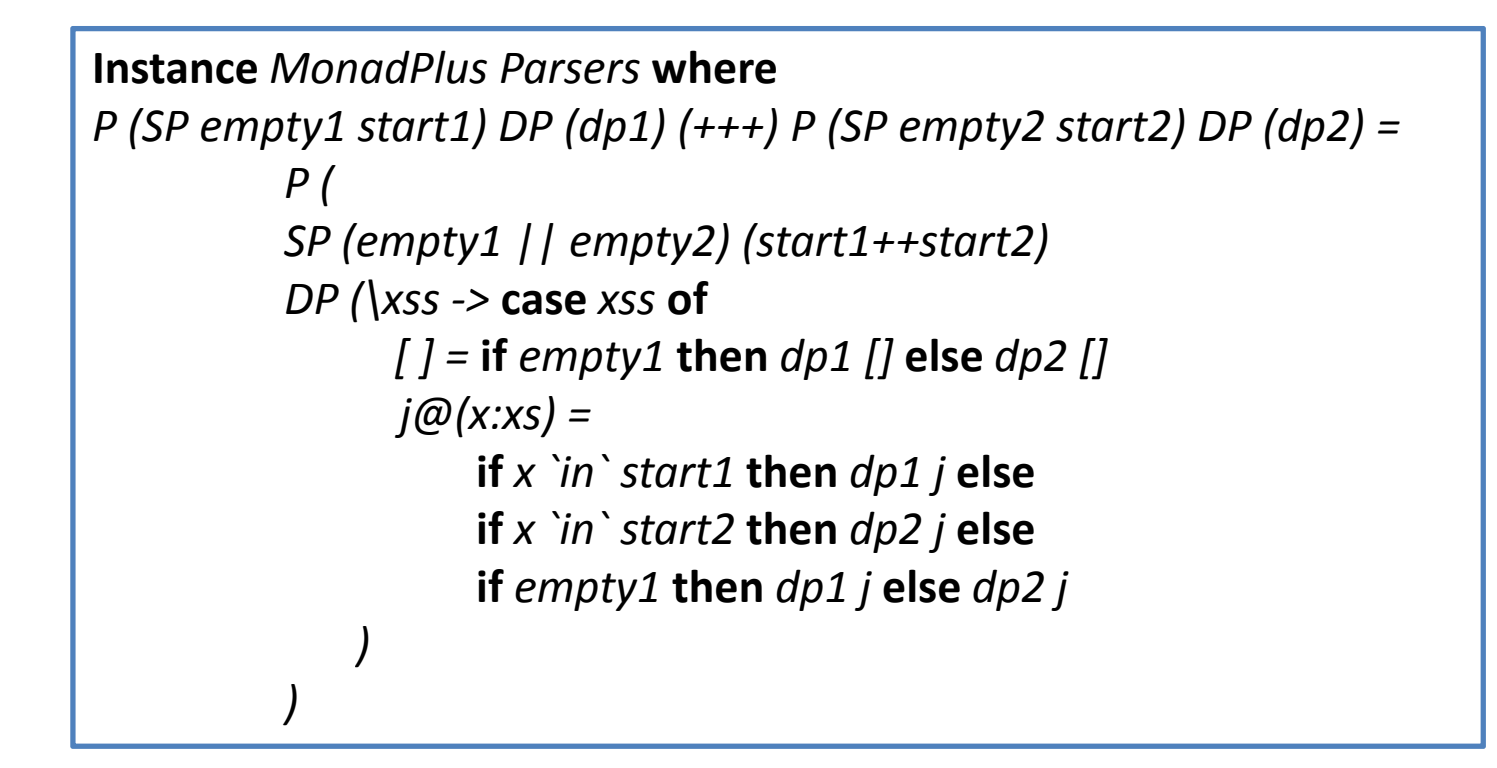

■ Bind-Operator

*(>>=) :: Parsers <sup>s</sup> <sup>a</sup> ‐<sup>&</sup>gt; ( <sup>a</sup> ‐<sup>&</sup>gt; Parsers <sup>s</sup> b) ‐<sup>&</sup>gt; Parsers <sup>s</sup> b*

■ ... ist nicht möglich, da der statische Teil von a "vergessen" wird.

#### ■ Arrow-Parser

```
Instance Arrow (Parser s) where
arr :: Arrow a => (b ‐> s) ‐> a b s
arr f = P (SP True [ ]) (DP (\ (b,s) ‐> (f b, s) ) )
P (SP empty1 start1) DP (dp1) >>> P (SP empty2 start2) DP (dp2) =
          P (
          SP (empty1 && empty2)
             (start1 `union` if empty1 then start2 else [ ])
           DP (dp1 . dp2)
          )
```
### Anwendungsbeispiele von Arrows

- **Parser (z.B. auch HXT)**
- Automaten
- Stream-Computing

# Fazit

- **Mächtiges Konzept für funktionsartige** Vorgänge
- **Allgemeinerer Entwurf als Monaden**
- Weg von Pure-Functions
- Verständnis ist "nicht einfach"

# Quellen (einige)

- $\mathcal{C}$ http://www.haskell.org/haskellwiki
- $\mathbf{r}$ http://www.wikibooks.org
- $\mathbf{r}$ **DEDEPTE: 19 John Hughes: Generalising Monads to Arrows:** http://www.cs.chalmers.se/~rjmh/Papers/arrows.pdf
- $\mathcal{C}$ **John Hughes: Programming with Arrows:** http://www.cs.chalmers.se/~rjmh/afp‐arrows.pdf
- $\mathcal{C}$ Hudak, Courtney, Nilsson, Peterson: Arrows, Robots and Reactive Functional Programming http://www.haskell.org/yale/papers/oxford02/.oxford02.pdf
- $\overline{\phantom{a}}$ **Albert Lai: HXT Arrow Lessons:** http://www.vex.net/~trebla/haskell/hxt-arrow/index.xhtml